## **Community Grants Program Category 1 Level 1 and Level 2 – Budget Template**

Use the template below to create a budget for your project. For more information, please see Section 3 of the Community Grants Program Guidelines for Applicants.

Please click here to access an example budget, please read over the example budget before completing your own.

You must attach a quote for items (goods and services) valued at over \$1,000.

It is recommended that applicants who are undertaking a project more than six months after the application date should consider budgeting in an additional 5% to the total cost of their project. This additional amount acts as a contingency due to potential increased costs in the marketplace, such as materials and equipment.

# **YOU MUST ANSWER ALL QUESTIONS BELOW:**

### **1. How much money are you asking for from the City of Gosnells?**

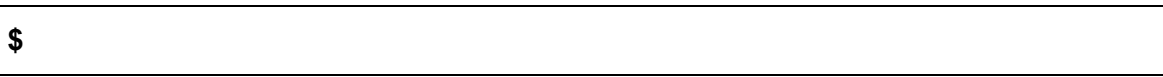

### **2. How much money are you providing to this project?**

**\$**

**3. If you are asking for free venue hire (up to \$700) from the City, complete the below table:**

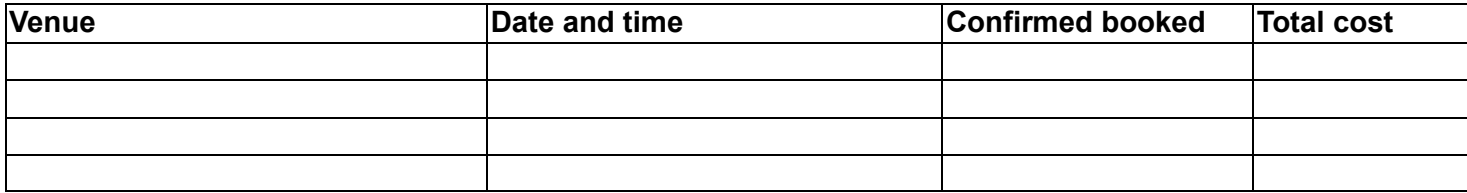

**4. If you are getting other money as part of this project, complete the below table. For example, ticket sales, other grants, donations, or any other type of money for this project.**

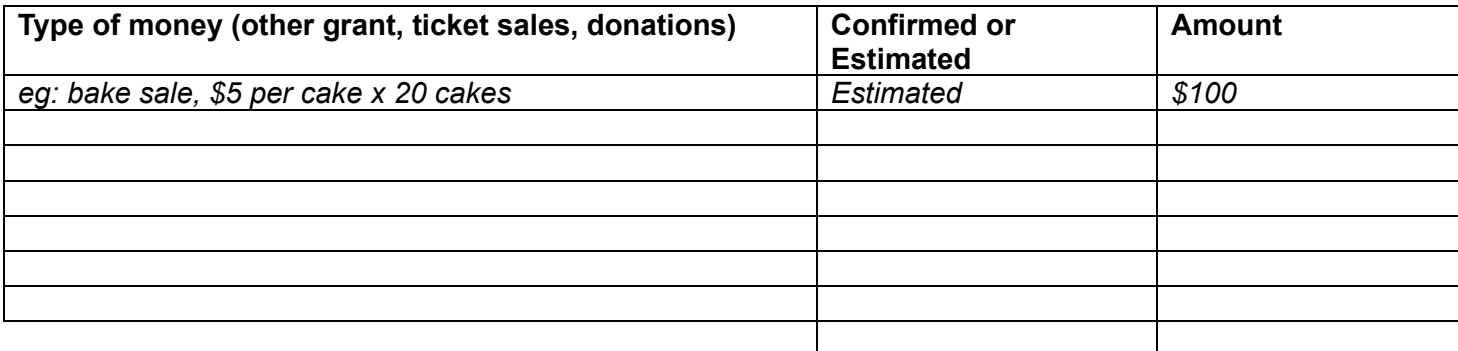

**5. What are you going to spend the project money on?**

#### **a. You must provide quotes for items over \$1000**

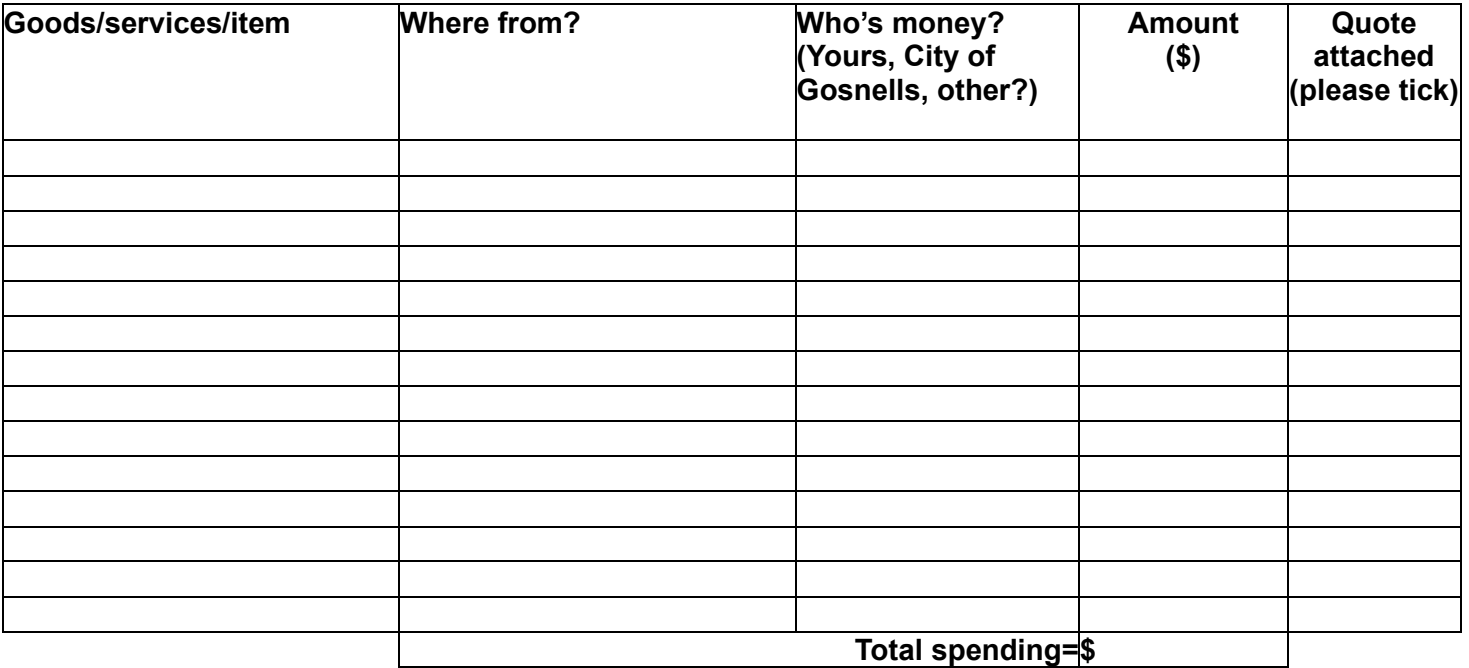

**6. How many volunteers will be working on this project, for how long, and what will they be doing? (This includes you putting together this grant application and doing the budget)**

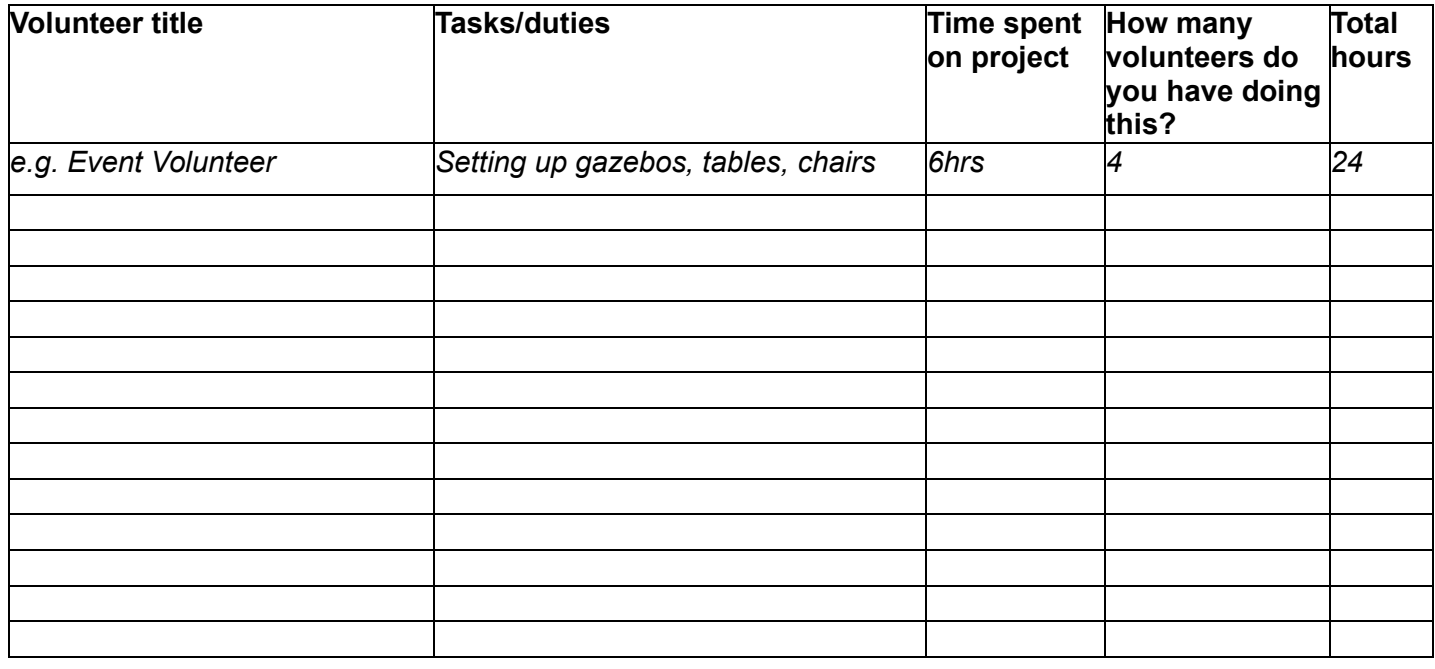

Total volunteer hours, add up all your volunteer hours and put the total here =